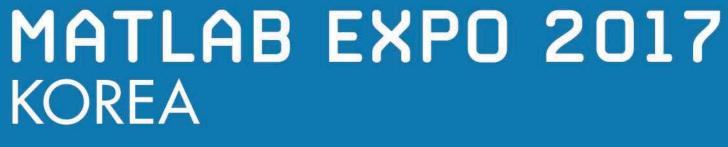

4월 27일, 서울

등록 하기 matlabexpo.co.kr

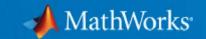

# 엔터프라이즈 시스템에서의 빅데이터 애널리틱 애플리케이션 구축을 위한 MATLAB 기능

성호현 차장 Senior Application Engineer The MathWorks Korea

© 2017 The MathWorks, Inc.

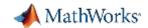

### **Data Analytics Workflow**

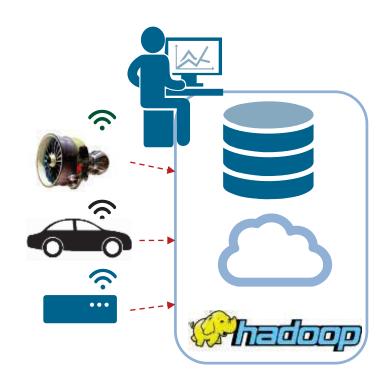

#### **Data Acquisition**

- Engineering, Scientific, and Field
- Business and Transactional

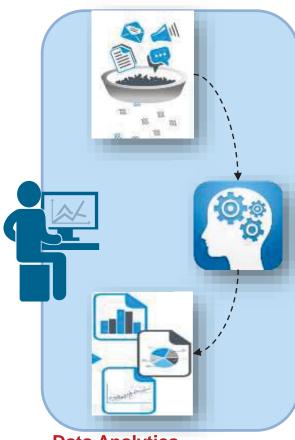

#### **Data Analytics**

- Data Pre-processing
- Feature Extraction
- Building algorithms, math models
- Making business decisions

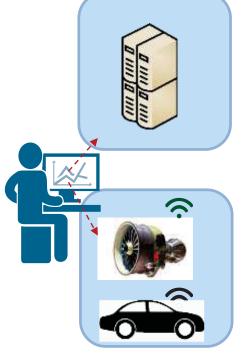

**Business Systems** 

**Smart Connected Systems** 

#### **Analytics Integration**

- Integrate algorithms with IT
- Analytics run on Embedded targets

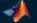

MATLAB: Single Platform

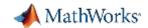

### **Key Takeaways**

- 1. Distribute applications to non-MATLAB users royalty-free.
- Integrate MATLAB functions into existing workflows and development platf orms.
- 3. Deploy MATLAB Analytics for Big Data on Hadoop enabled Spark Clusters .
- Deploy MATLAB applications to service simultaneous user requests enterp rise-wide via web or cloud frameworks.

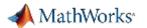

### Challenges

- Multiple internal and external consumers of MATLAB algorithms
- Challenging and time consuming to re-code MATLAB algorithms for integrat ion into IT frameworks
  - Development resources are scarce and time-to-market is short
- Company priority to deploy solutions to enterprise scale web or cloud frame works
  - Scale application to serve large numbers of simultaneous requests

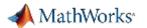

## MATLAB Programs Can be Shared With Anyone

#### **Share With Other MATLAB Users**

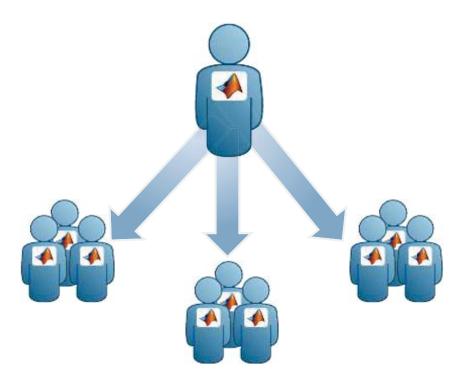

### **Share With People Who do Not Have MATLAB**

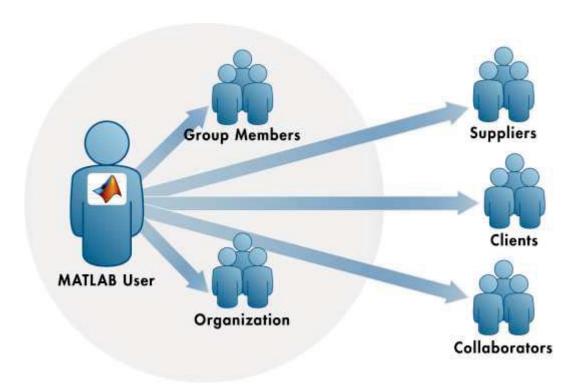

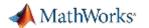

# Write Your Programs Once Then Share To Different Targets

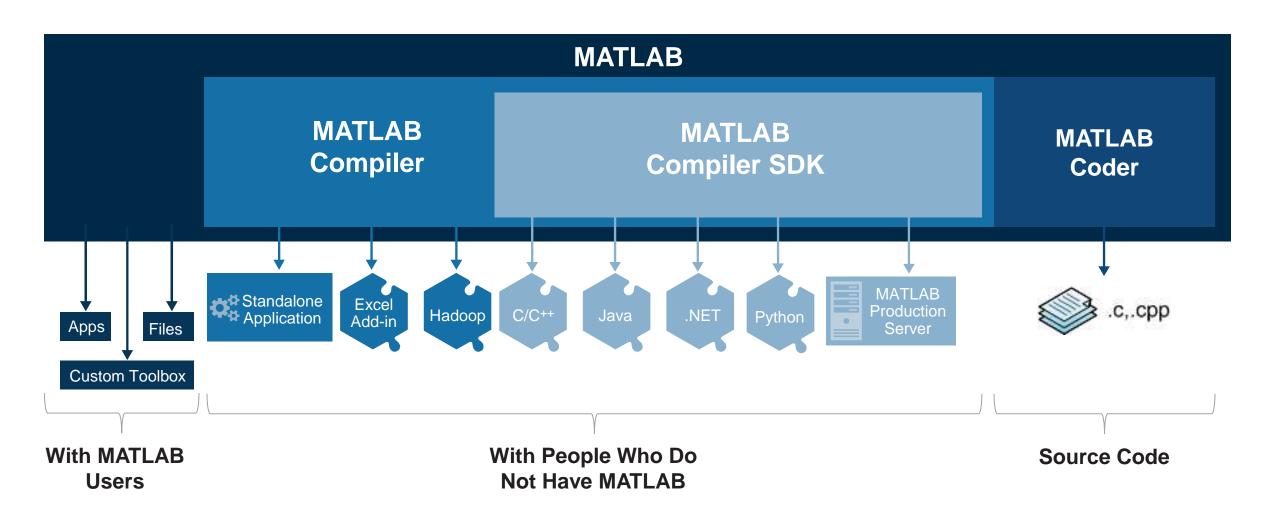

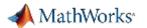

### Share with People Who Do Not Have MATLAB

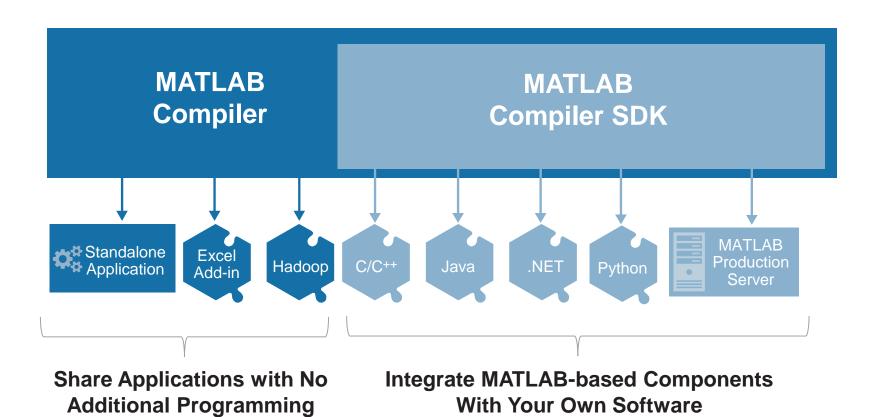

Royalty-free Sharing

IP Protection via Encryption

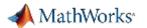

## Share Applications Built Completely in MATLAB

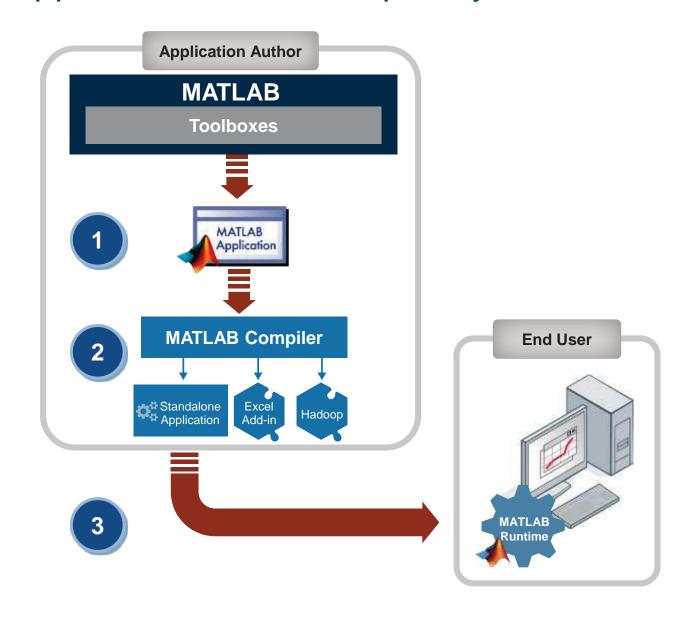

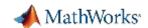

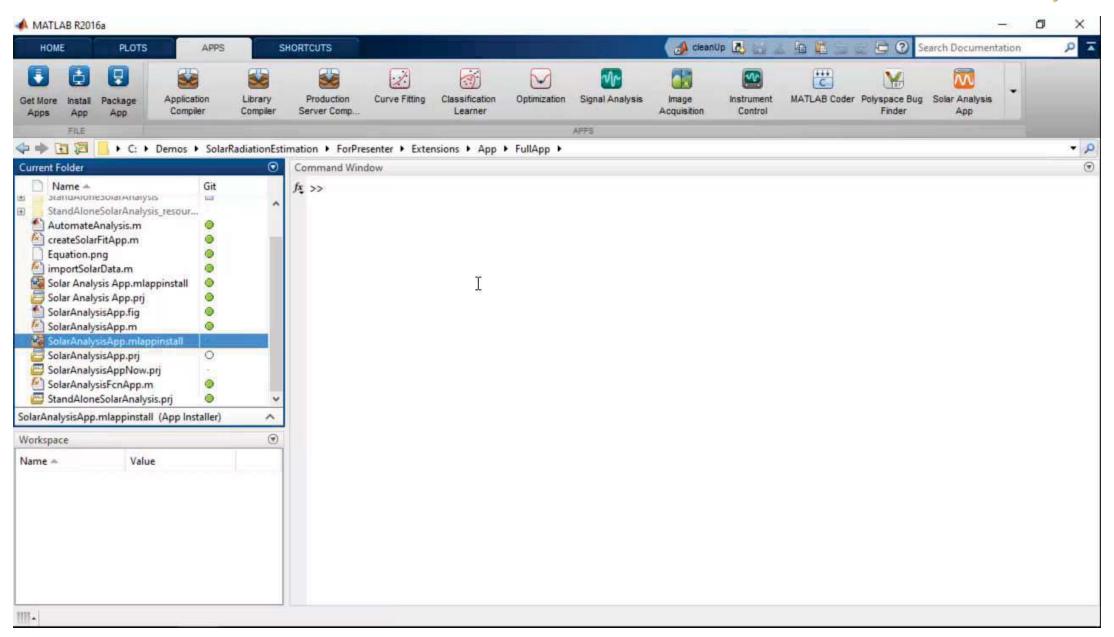

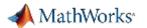

### Integrate MATLAB-based Components With Your Own Software

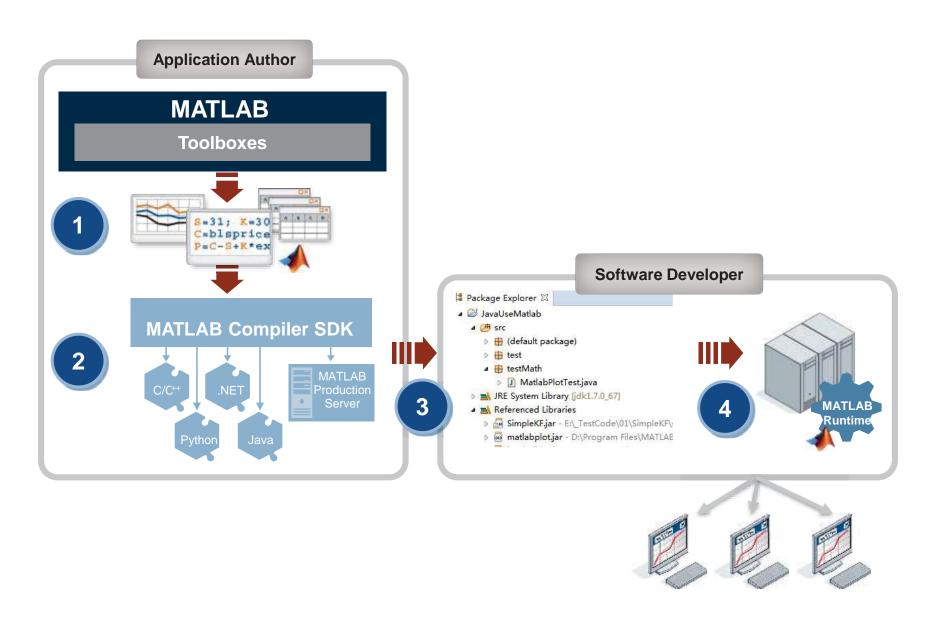

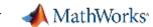

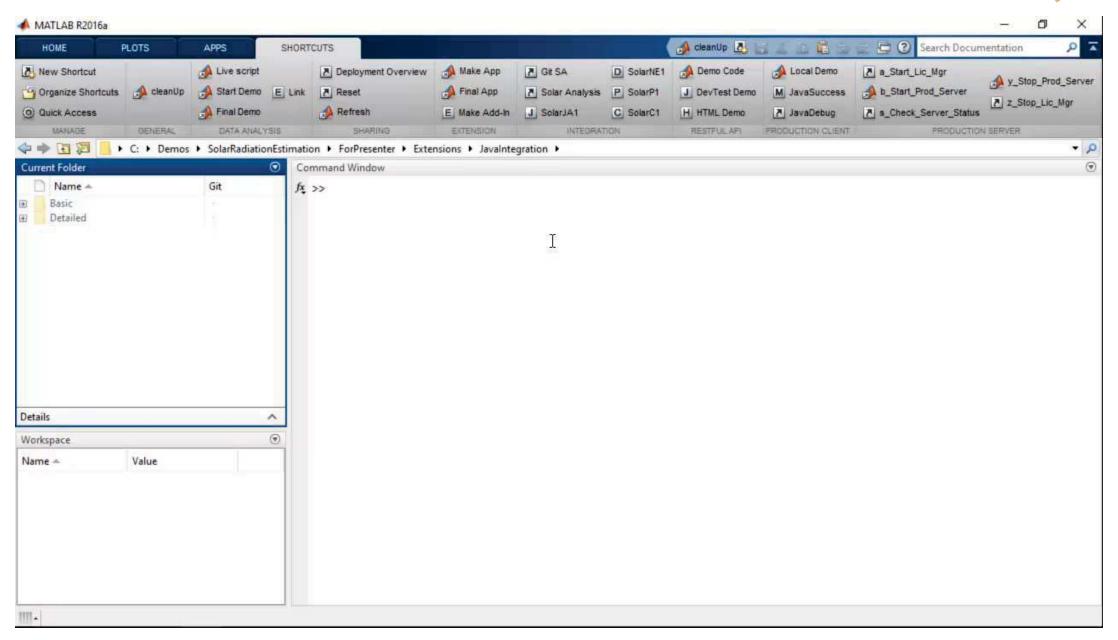

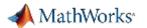

Using MATLAB Compiler SDK to create Python Packages

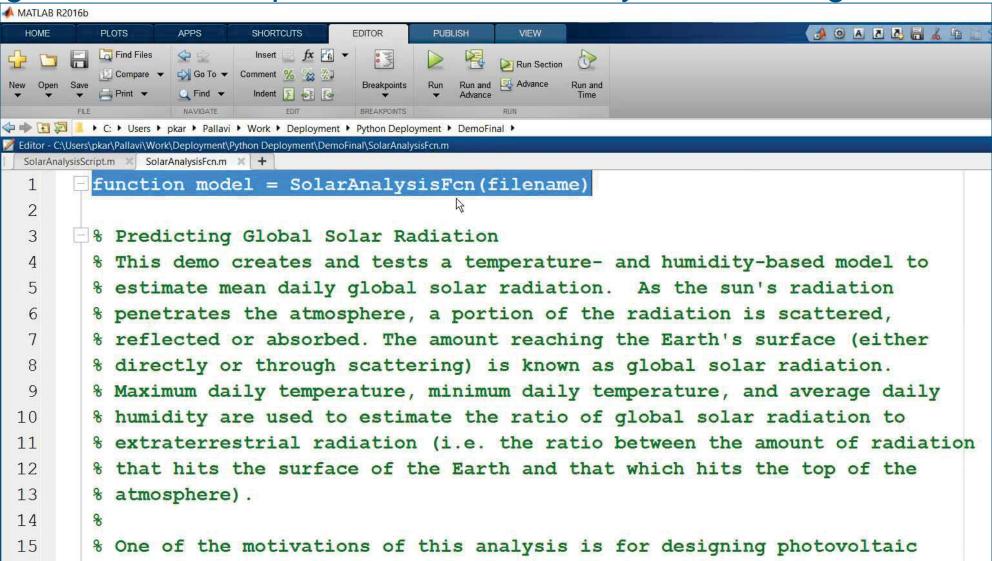

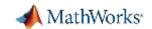

# MATLAB and MATLAB Production Server

is the easiest and most productive environment to take your enterprise analytics or IoT solution from idea to production

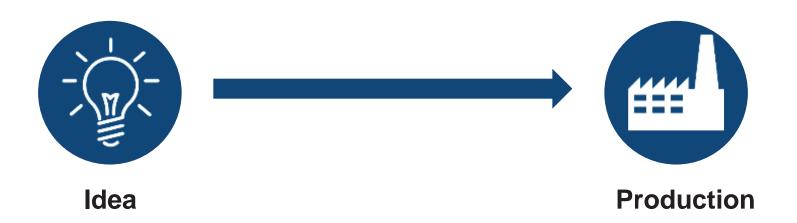

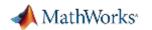

### Why MATLAB Production Server Matters to You

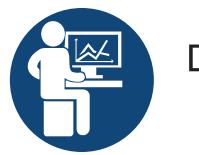

# Domain Expert

- MATLAB Production Server allow you to continue to work in the envi ronment that you love
- No need to learn another program ming language
- MATLAB Production Server integr ates with enterprise IT infrastructure

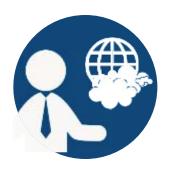

## Solution Architect

- ✓ MATLAB Production Server integr ates MATLAB code into the enterp rise IT fabric that you are comforta ble with
- No need to re-code into another p rogramming language
- Web and cloud friendly architecture

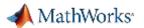

### Scale Up with MATLAB Production Server

- Directly deploy MATLAB programs into production
  - Centrally manage multiple MATLAB programs and runtime version
     s
  - Automatically deploy updates without server restarts
  - Most efficient path for creating enterprise applications
- Scalable and reliable
  - Service large numbers of concurrent requests
  - Add capacity or redundancy with additional servers
- Use with web, database and application servers
  - Lightweight client library isolates MATLAB processing
  - Access MATLAB programs using native data types

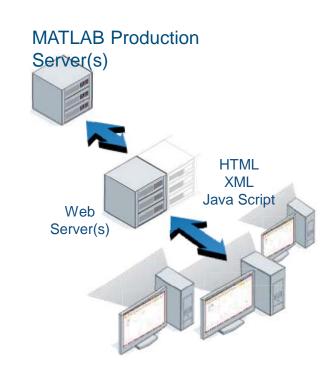

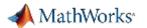

### **Customer examples: Financial customer advisory service**

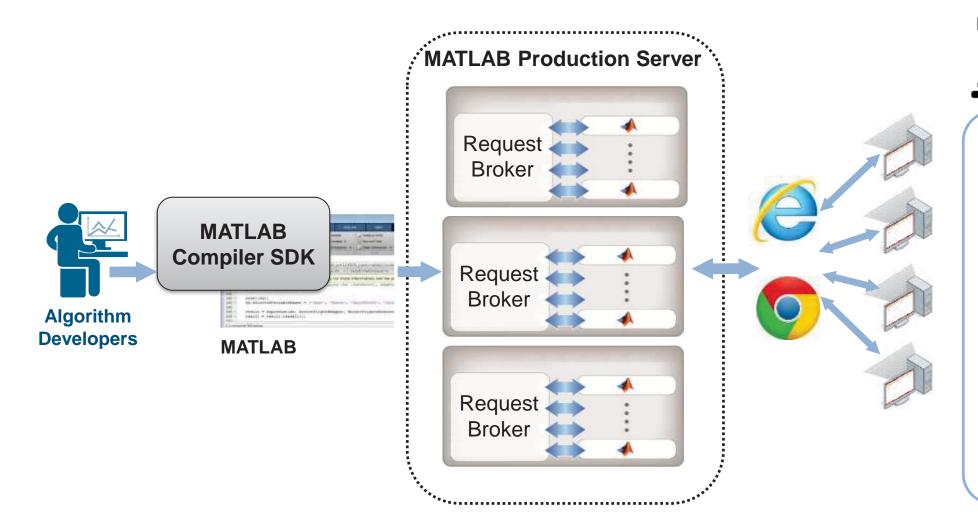

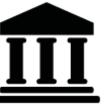

Global financial institution with European HQ

- Saved € 2 million annually for an external system
- Quicker implementation of adjustments in source code by the quantitative analysts
- Knowledge + MATLAB= Build your ownsystems

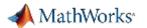

### **Industrial IoT Analytics on AWS**

### **Industrial Equipment**

- Networked communication
- Embedded sensors
- Data reduction

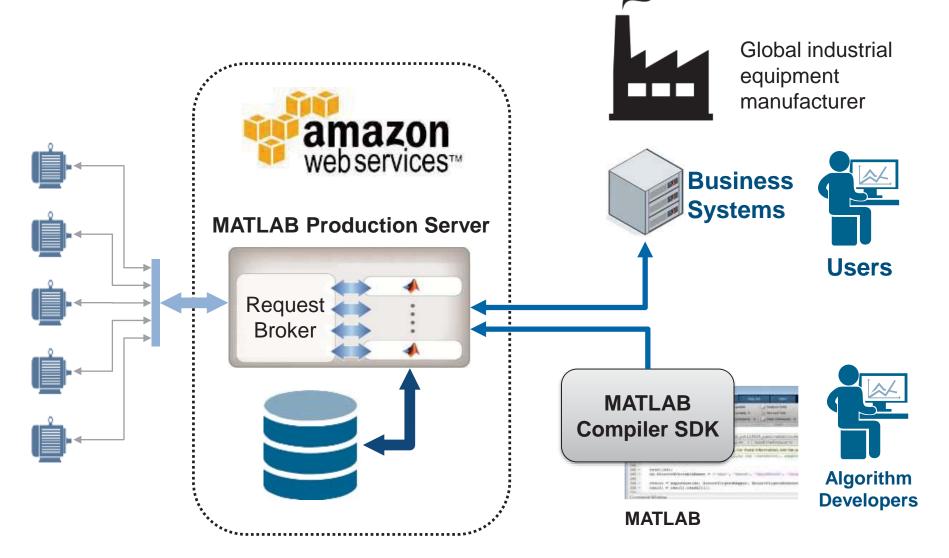

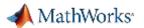

### **Building Automation IoT Analytics on Azure**

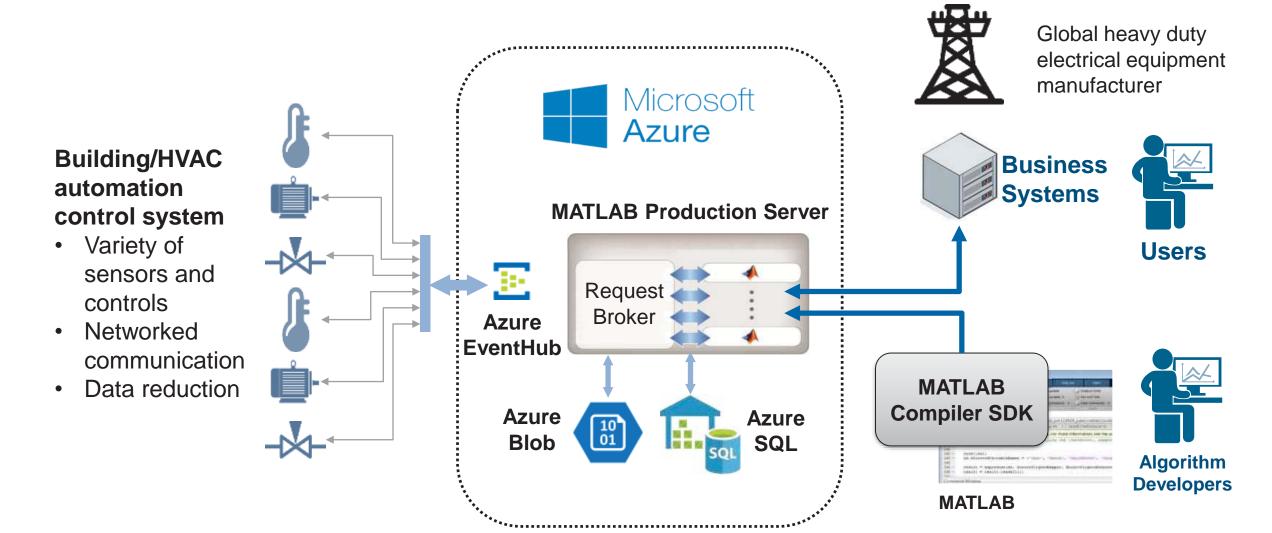

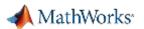

# MATLAB Production Server Enterprise Class Framework For Running Packaged MATLAB Programs

- Server software
  - Manages packaged MATLAB progr ams and worker pool
- MATLAB Runtime libraries
  - Single server can use runtimes fro m different releases
- RESTful JSON interface and lightweigh t client library (C/C++, .NET, Python, an d Java)

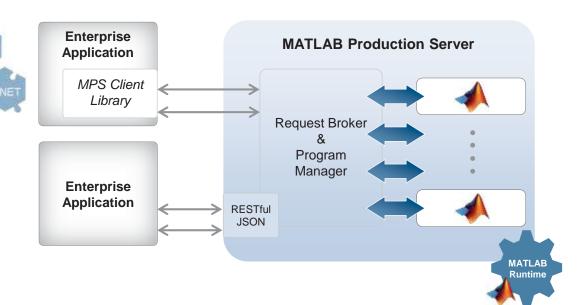

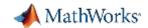

# **Calling Functions**

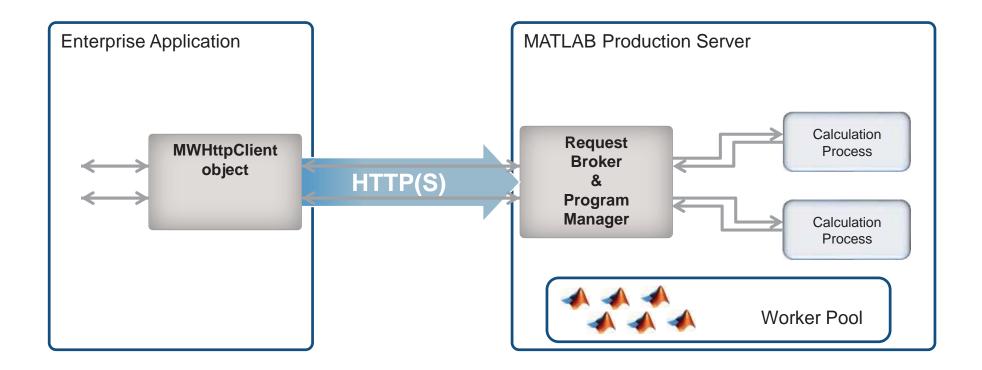

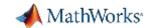

## Technology Stack

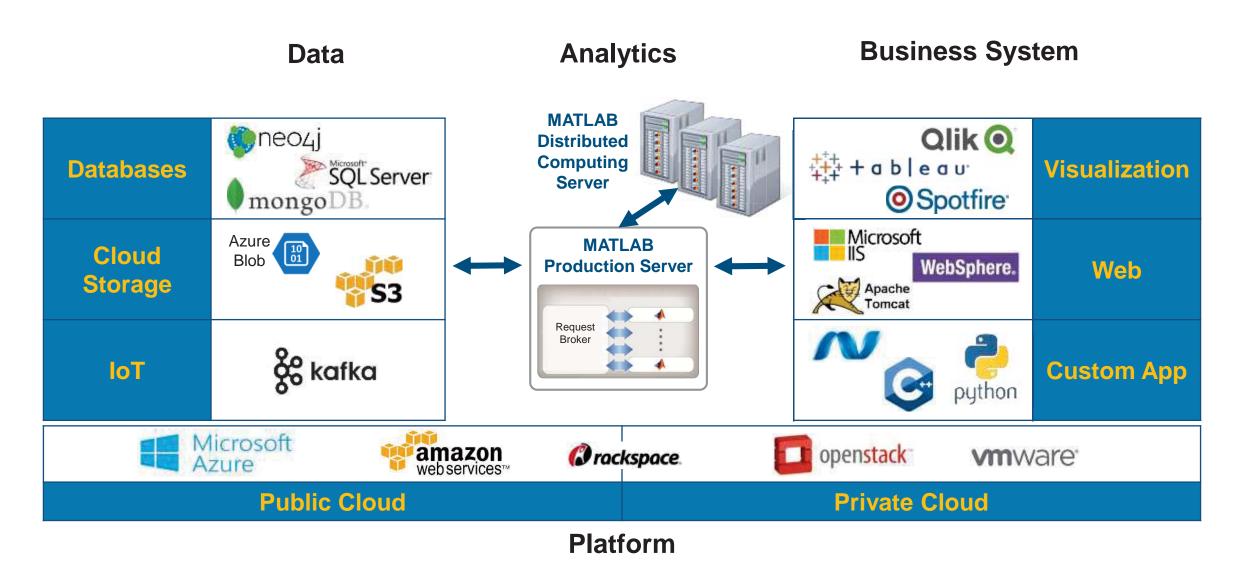

24

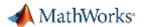

## Example - Integrating with IT systems

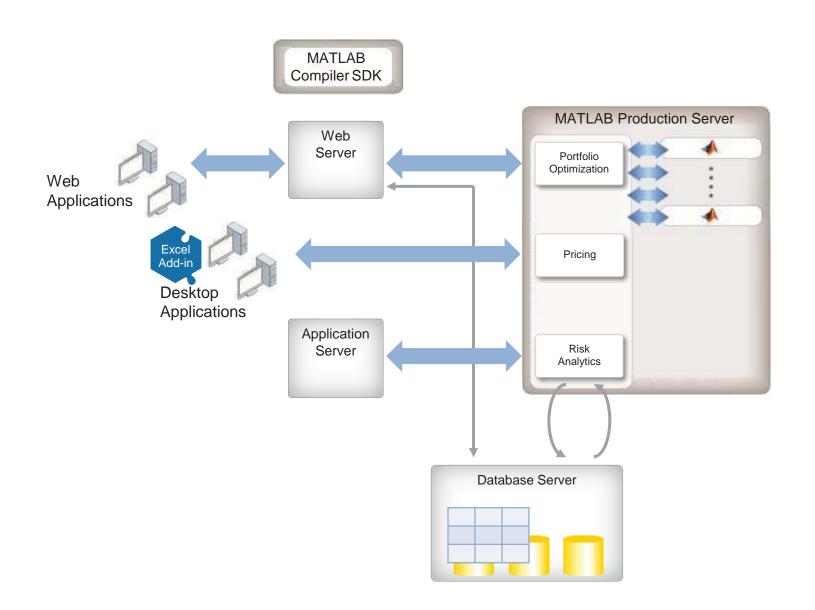

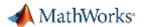

## **Production Deployment Workflow**

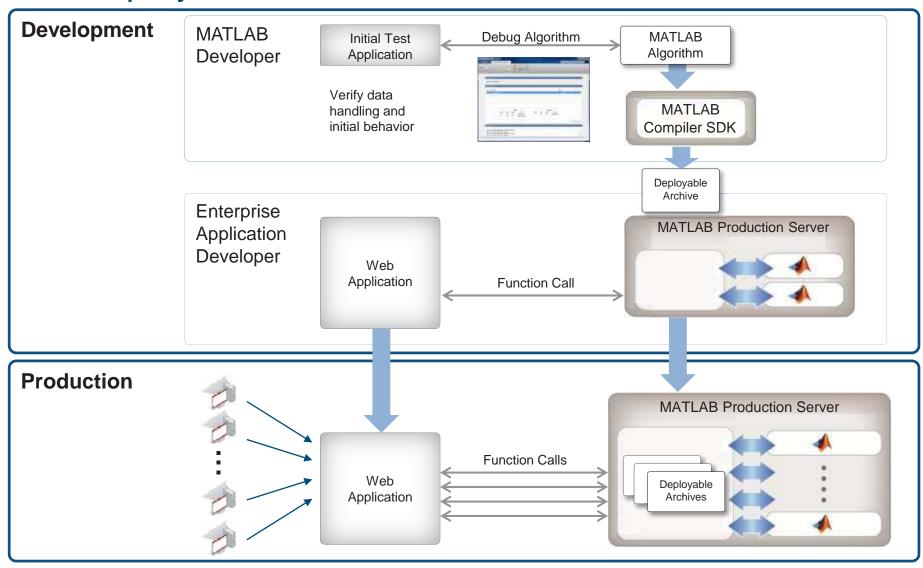

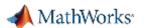

### Develop and Test with MATLAB Compiler SDK

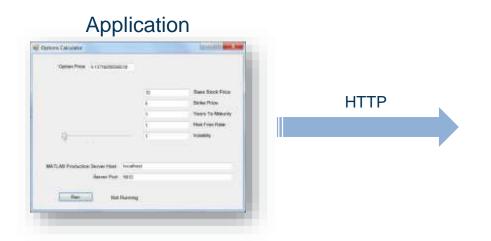

Test environment for MATLAB Production Se rver

- Test and debug in MATLAB desktop
  - Details on request transactions
  - MATLAB debug and profiling with end to end testin
     g

#### **MATLAB**

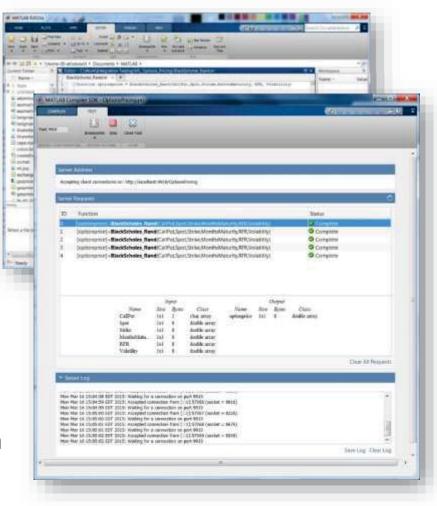

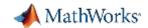

# Web Management Dashboard – New in R2017a

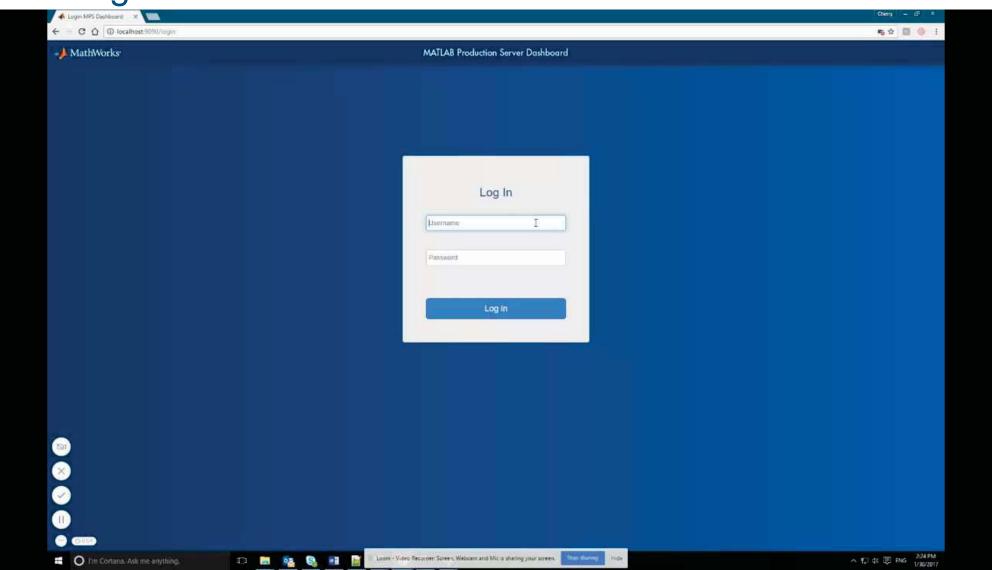

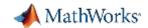

# **Load Forecasting Demo**

Energy load forecasting demo

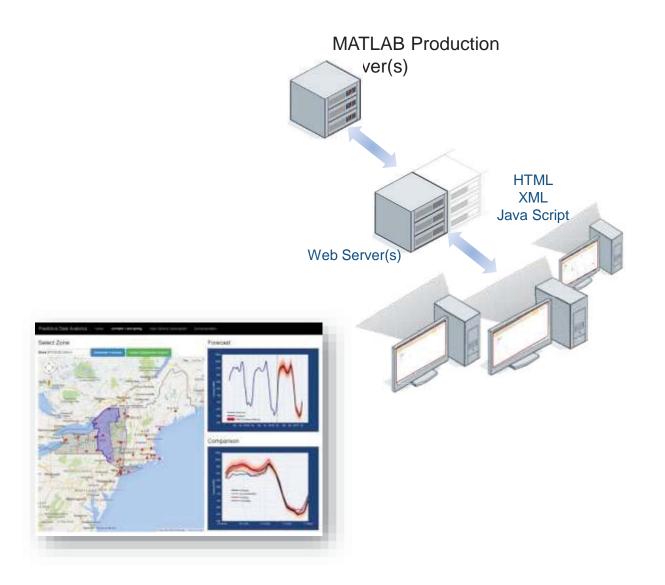

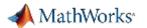

### MATLAB at Scale

### MATLAB Production Server

### Application server for MATLAB

- Front-end scalability
- Manage large numbers of requests to run short-running deployed MATLAB programs

### MATLAB Distributed Computing Server

### Cluster framework for MATLAB/Simulink

- Back-end scalability
- Speed up computationally intensive programs on computer clusters, clouds, and grids

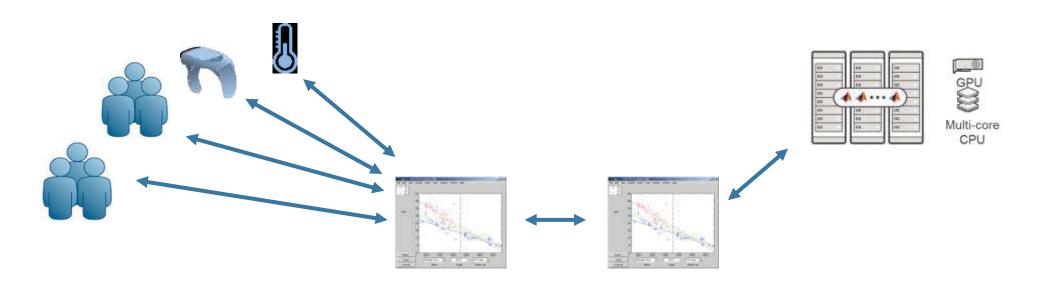

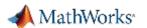

### Distinct Offerings Scale Application Access and Computation

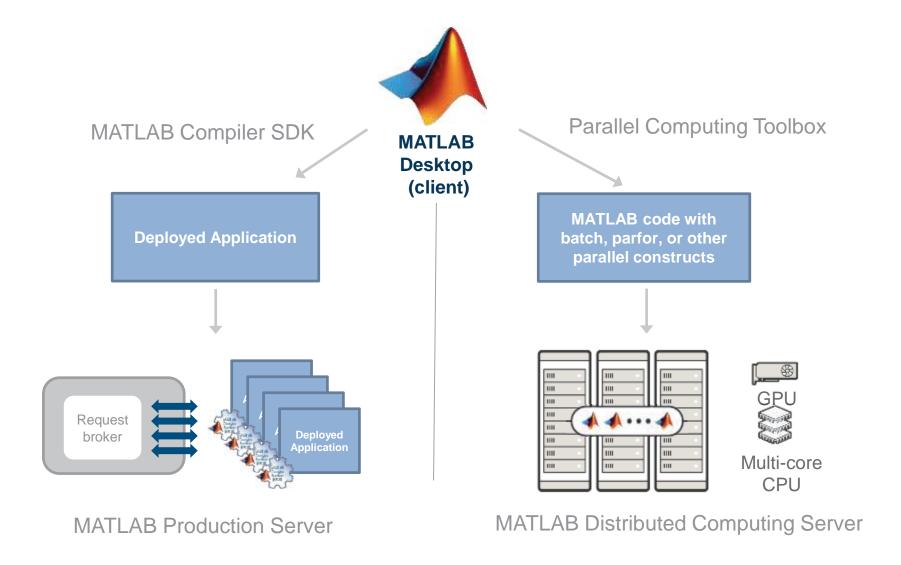

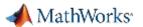

### Distinct Offerings Scale Application Access and Computation

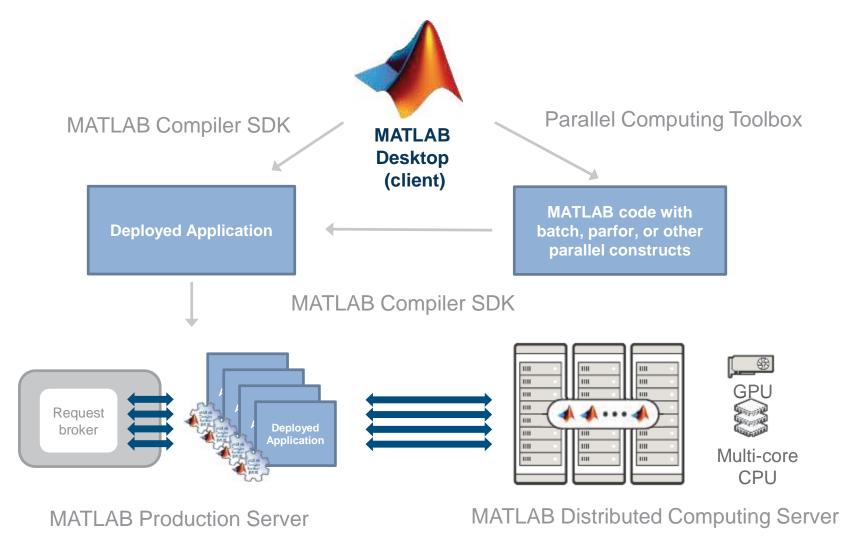

Parallel workers on remote hardware

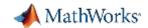

### Online Resources

- Documentation <u>Create and</u> <u>Share Toolboxes</u>
- Website <u>Desktop and Web</u>
   <u>Deployment</u>
- Free White Paper <u>Building a</u>
   <u>Website with MATLAB Analytics</u>
- Website <u>Using MATLAB With</u> <u>Other Programming Languages</u>

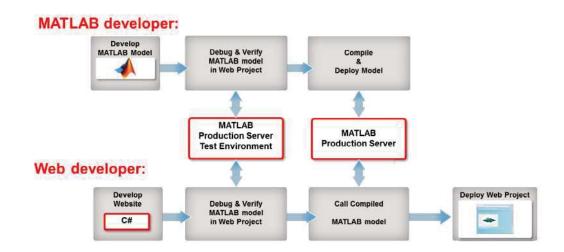

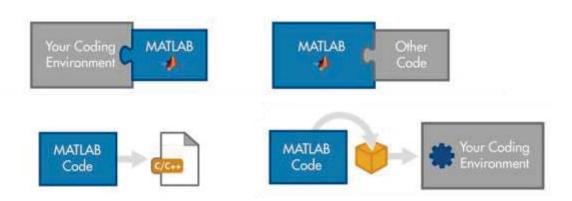

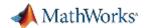

# Supplemental Slides

Use the following slides for more detailed discussions on various implementations using MATLAB Production Server.

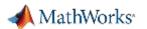

### Challenges of Big Data

"Any collection of data sets so large and complex that it becomes difficult to process using ... t raditional data processing applications." (Wikipedia)

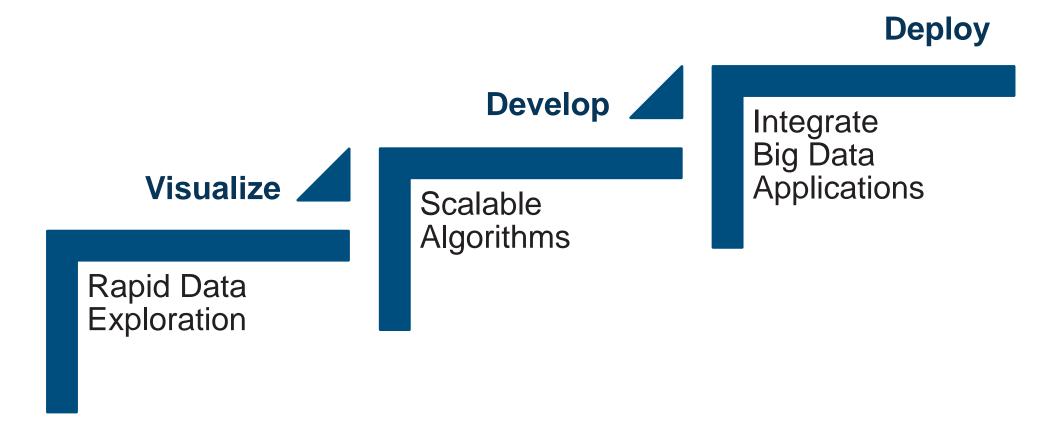

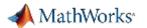

# Hadoop: The Big Data Platform

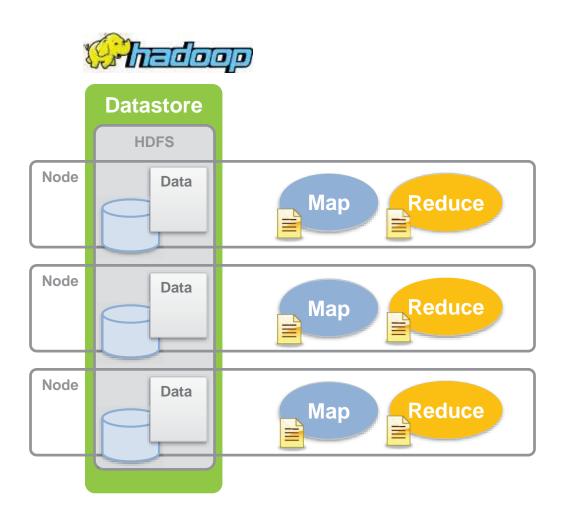

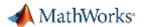

# Matlab Integration with Hadoop clusters

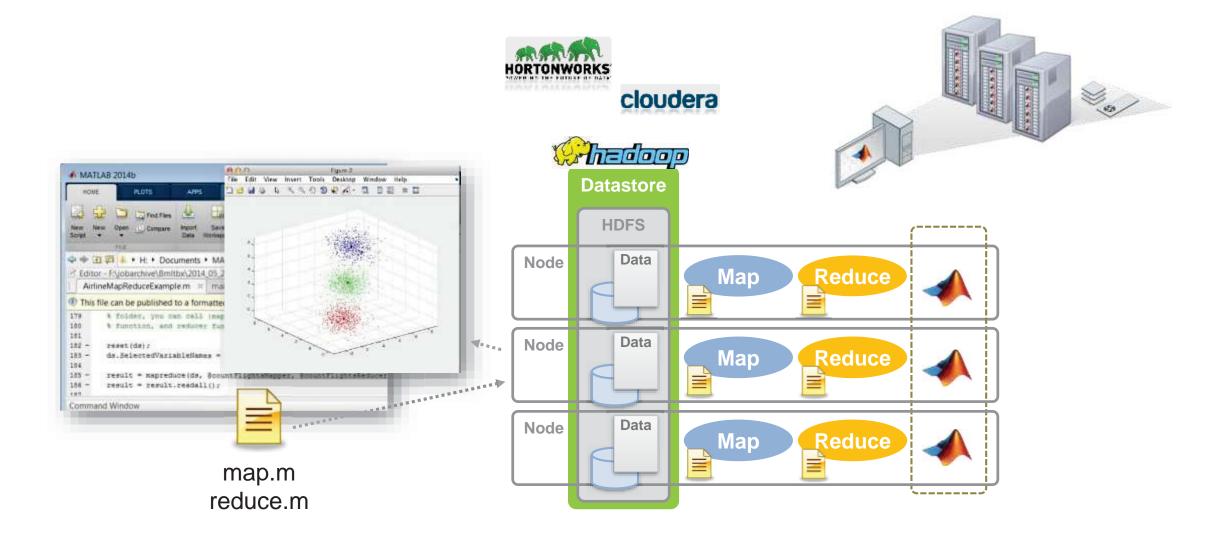

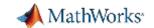

# **Deploy Applications with Hadoop**

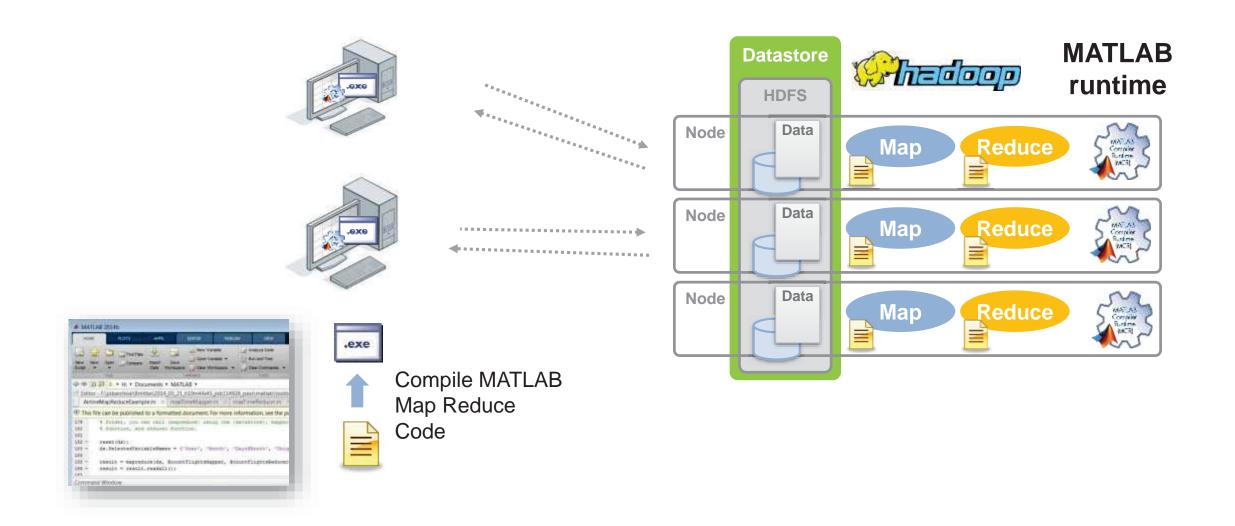

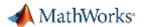

### Use MATLAB with Spark on Gigabytes and Terabytes of Data

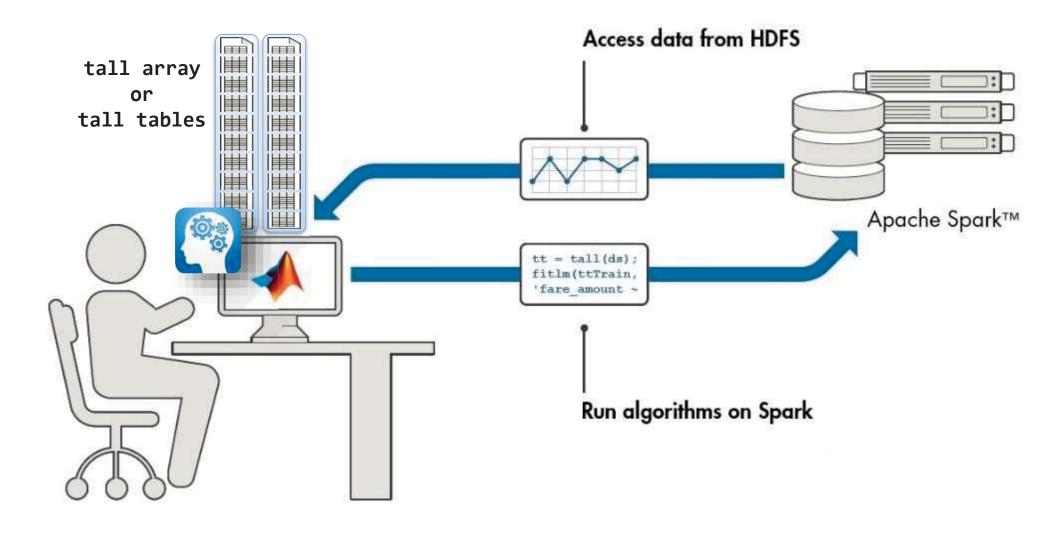

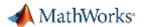

### Run MATLAB scripts on SPARK & HADOOP

MATLAB workers on worker nodes in the cluster

MDCS workers (working from MATLAB)

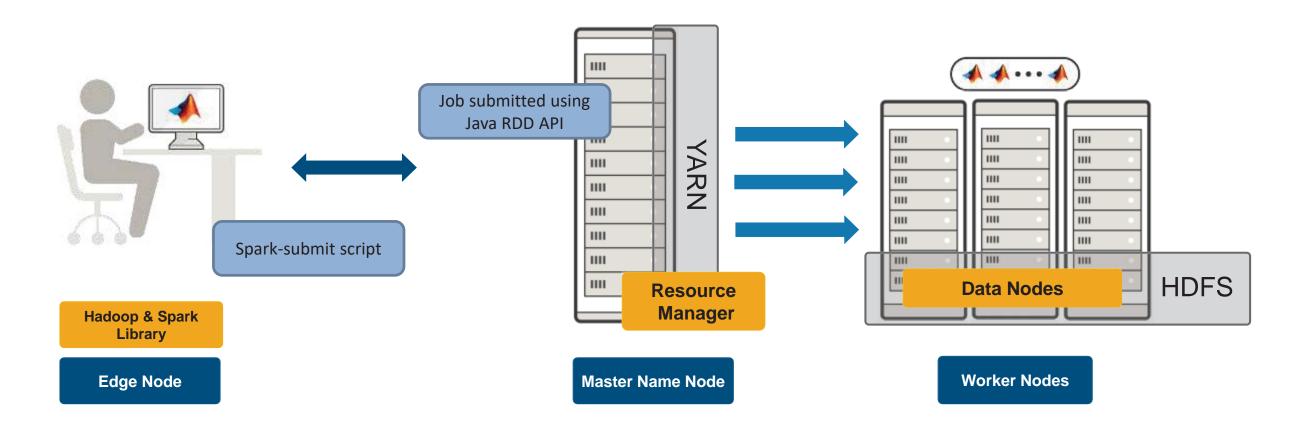

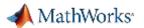

### Example: Running on Spark enabled Hadoop

```
% Define the Execution Environment.
% Desktop
mr = mapreducer(gcp);

% Access the data.
ds = datastore('C:/datasets/taxiData/*.csv');
tt = tall(ds);
```

### **Desktop Code**

PCT, Datastore, tall

### **Spark + Hadoop Code**

**Spark Connection** 

**Cluster Config for Spark** 

**Hadoop Access** 

```
%% Define the Execution Environment.
% Hadoop/Spark Cluster
setenv('HADOOP_HOME', '/dev_env/cluster/hadoop');
setenv('SPARK_HOME', '/dev_env/cluster/spark');

numWorkers = 16;
cluster = parallel.cluster.Hadoop;
cluster.SparkProperties('spark.executor.instances') = num2str(numWorkers);
mr = mapreducer(cluster);

% Access the data
ds = datastore('hdfs://hadoop01:54310/datasets/taxiData/*.csv');
tt = tall(ds);
```

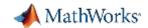

### Example: Running on Spark and Hadoop

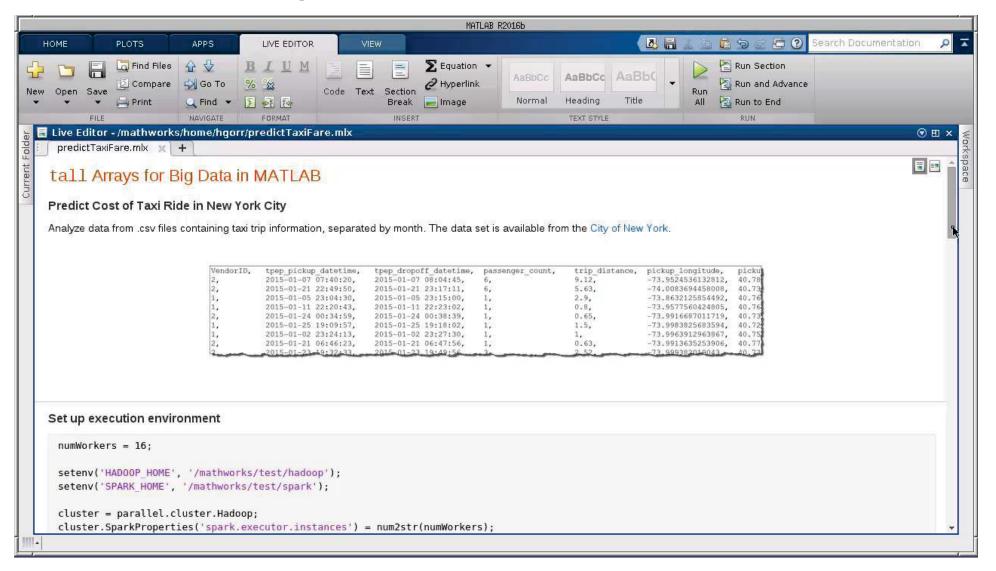

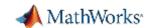

### Run MATLAB scripts on SPARK & HADOOP

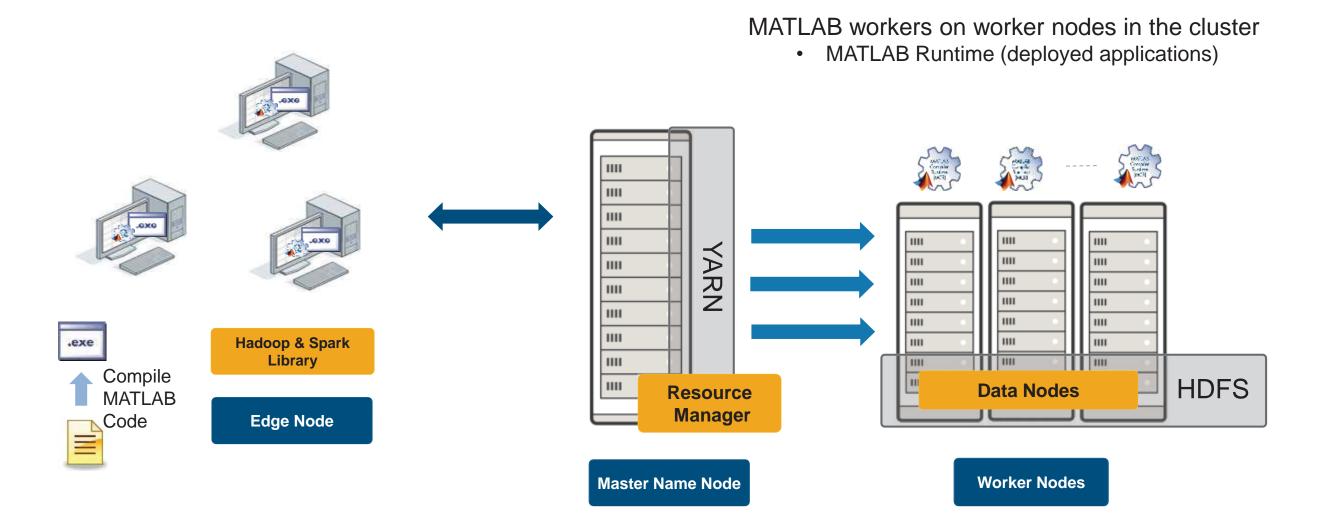

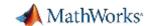

# **Deploying Spark Applications**

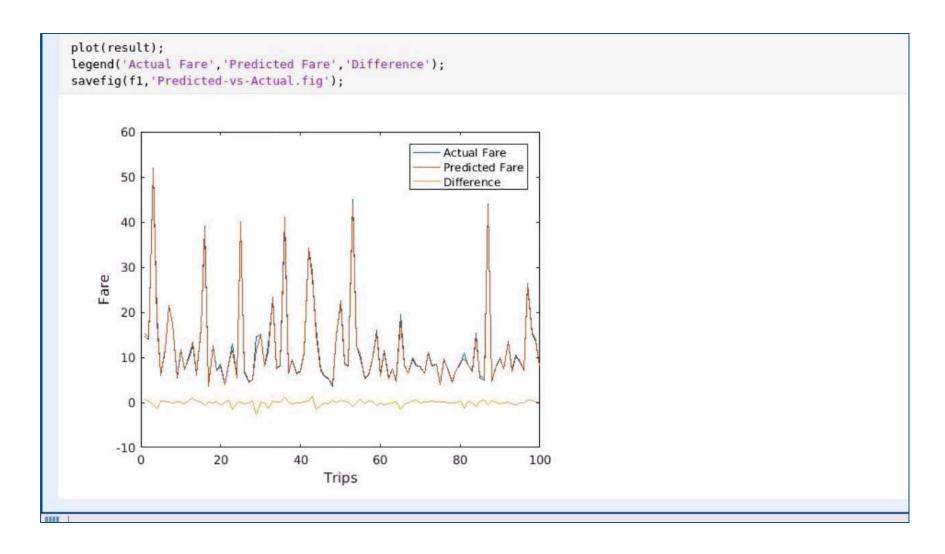